# Available power from a source and conjugate matching

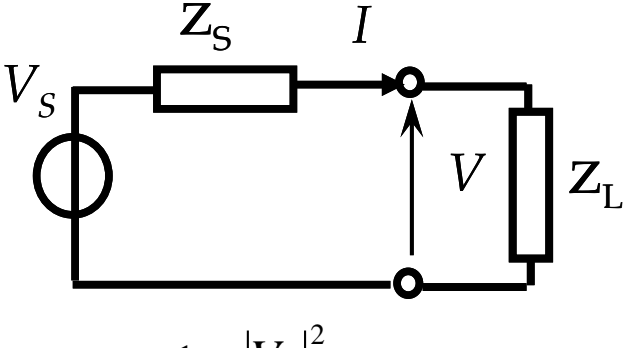

The Available power of a source is the maximum power the source can deliver to a load.

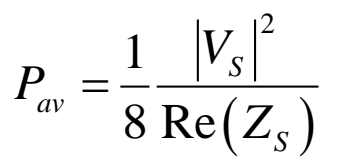

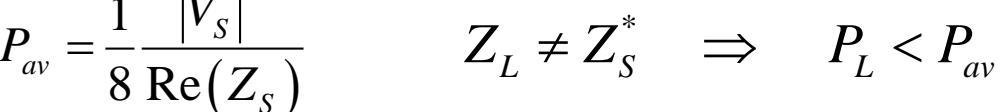

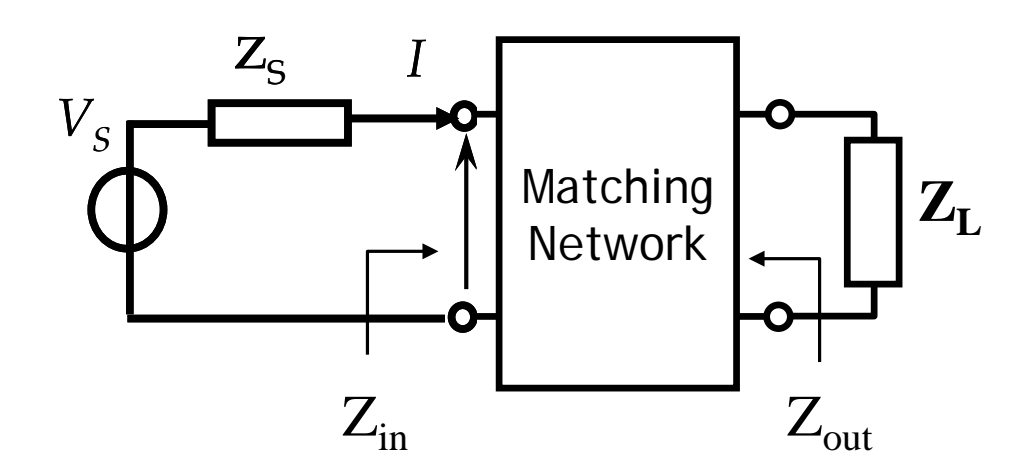

\* \* Lossless Network  $\sum_{i=1}^n S_i$  $_{out}$   $L_L$  $Z_{in} = \overline{Z}$  $Z_{_{out}} = Z$ = =  $P_{L} = P_{av}$ Conjugate Matching

# Matching and conjugate matching

Matching  $(Z_{in}=Z_g)$  and conjugate matching are in general different. They coincide only for real source (load) impedance. For instance when the source is connected to the load with a transmission line of characteristic impedance  $Z_c$  (real), all the available power is transferred to the load if  $Z_L = Z_g = Z_c$ 

**Property**: For lossless matching network ( $\rightarrow$  only not dissipative components), if the conjugate matching is verified at one section (included input or output), it must be verified in any other section.

As a consequence it is sufficient to impose matching condition only at one section (typically at input)

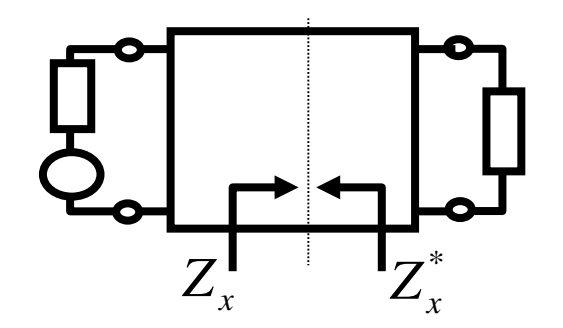

# Matching with *λ*/4 line

**Note**: a line with *λ*/4 length represents an **impedance inverter:** 

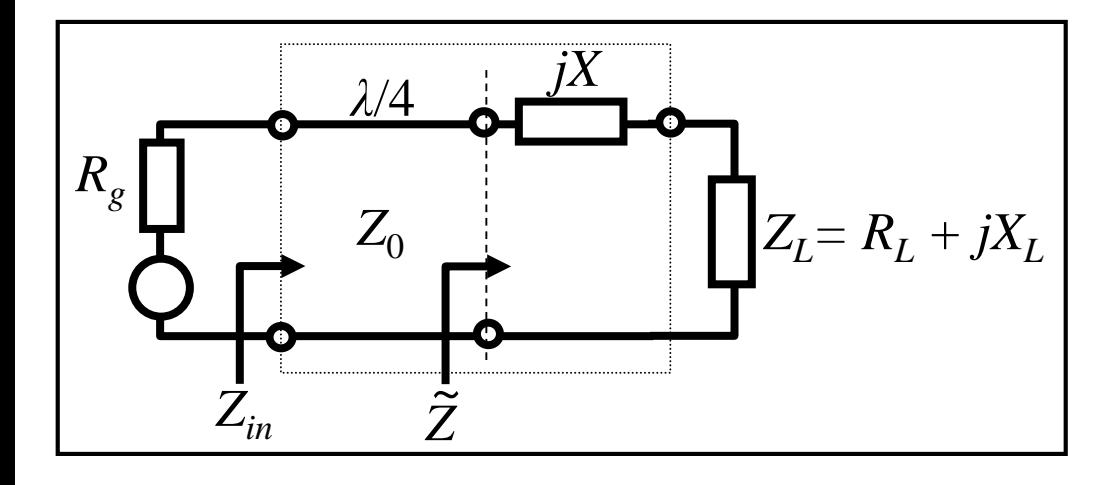

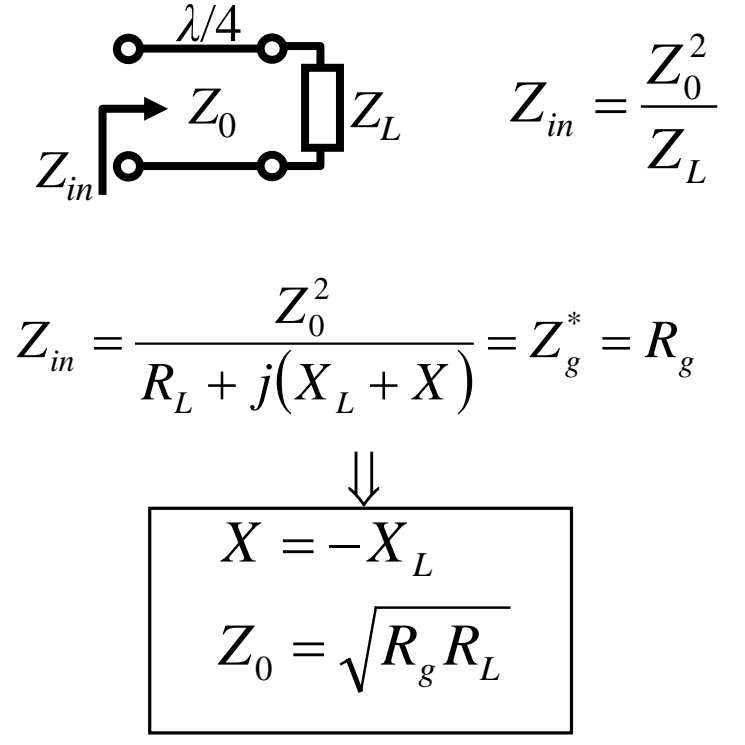

Note:

- $\triangleright$  The same concept can be applied with reference to the admittance.
- $\triangleright$  The reactance (or susceptance) can be realized with lumped or distributed (stubs) components.

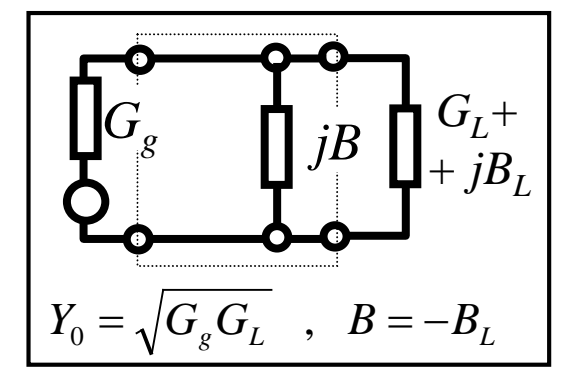

# Single Stub Matching

Stubs (s.c. or o.c.) can be employed for realizing the reactances (susceptances).

**Assumption:** Source matched to the line  $(G_G = Y_c)$ 

$$
\downarrow
$$
 Matching:  $\Gamma_{in} = 0$  ( $\rightarrow$   $y_{in} = 1$ )

Sequence of operations:

Displacement at *Γ=* cost. (line *d*)

 $\triangleright$  Displacement at *g* = cost. (susceptance *b*)

$$
\rightarrow y_{in} = g_B + j(b_B + b) = g_G = 1
$$

#### **Procedure**

- $\triangleright$  Evaluation of *d* for transforming  $\Gamma_L$  into  $\Gamma_B$  on the circle  $g = 1$ .
- $\triangleright$  Evaluation of *b* for transforming *Γ*<sup>*B*</sup> into *Γ*<sub>*in*</sub>=0
- Dimensioning of the stub implementing the susceptance *b*.

#### **Note**

 $\triangleright$  It is possible to design with the same procedure the dual network employing a series-connected stub .

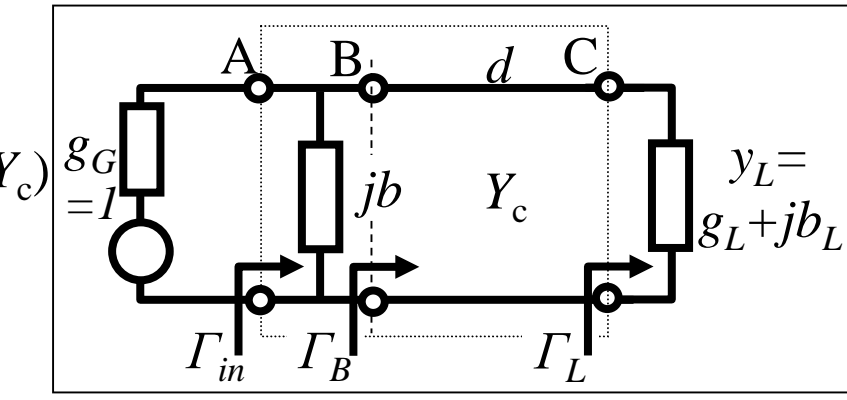

$$
\sum_{\underline{B}} \underline{\text{must be on the circle } g=1}
$$

### Single Stub – Example

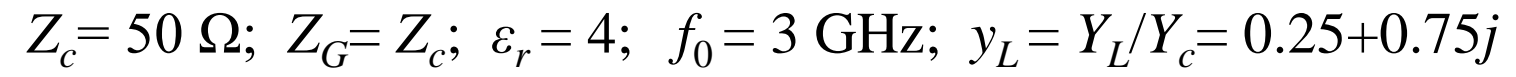

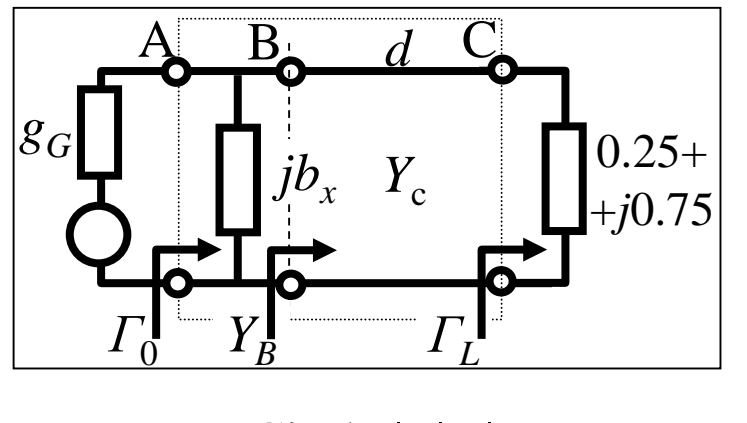

Circle 
$$
|F|=|F_L|
$$
  
Circle  $g = g_G = 1$ 

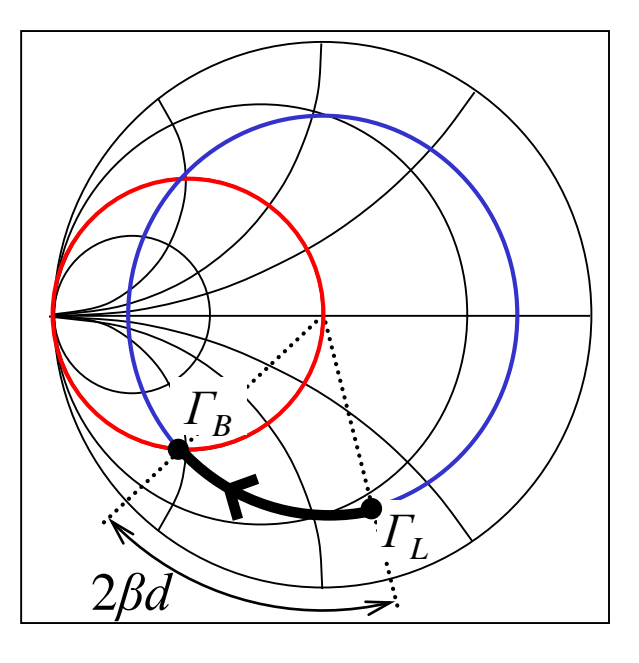

- Enter  $y_L$  on S.C.:  $\Gamma_L = 0.728 \angle -76^\circ$
- 4.2 mm  $2 \cdot 2$ 0.337  $\Rightarrow d = \frac{0.557R}{2 \cdot 2\pi f_0 \sqrt{\varepsilon_r}/c}$ *d*  $\pi_{0}\sqrt{\mathcal{E}_{r}}$ • Evaluation of *d*:  $2\beta d \approx 60.7^\circ \approx 0.337\pi \implies d = \frac{0.337\pi}{2.2 \times 10^{-6} \text{ m/s}}$

### Single Stub – Example 2

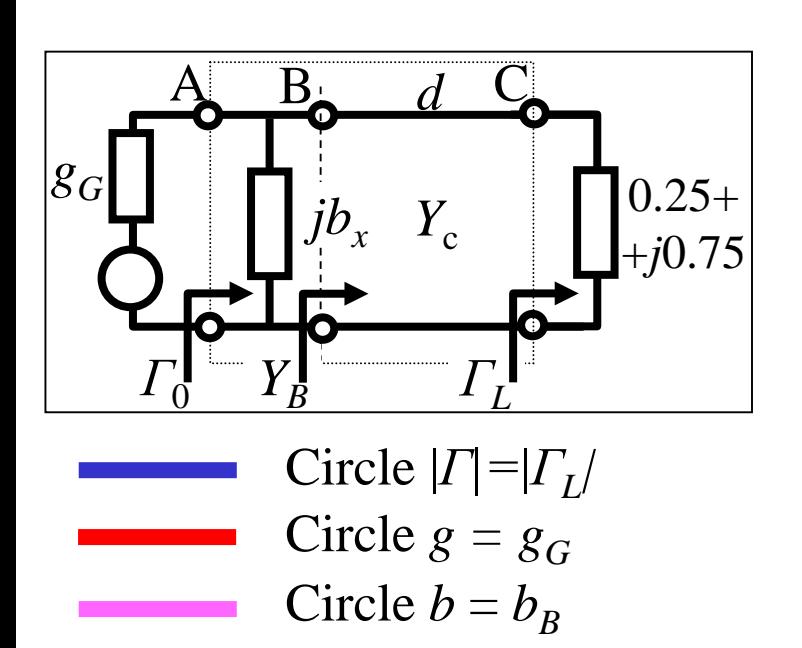

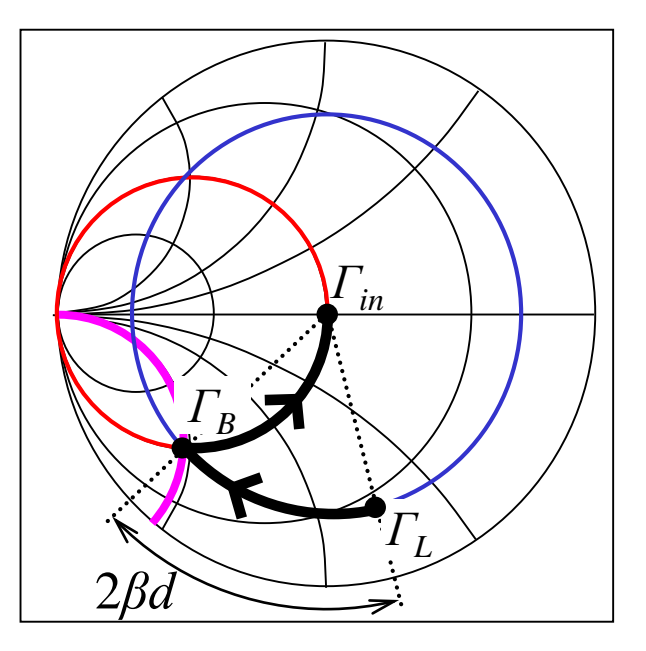

• Evaluation of  $b_{\mathbf{x}}$ :

 $y_0 = y_B + jb_x = 1 + j(b_x + 2.12) = 1 \implies b_x = -2.12$  $Y_B=1+j2.12$ 

• Dimensioning of the stub in  $2\beta L_x \approx 0.28\pi \Rightarrow L_x \approx 3.5$  mm short circuit:

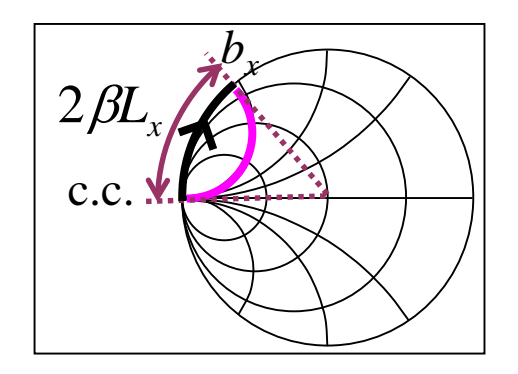

# Double Stub Matching

Two stubs separated by a transmission line of assigned length *d* are employed.

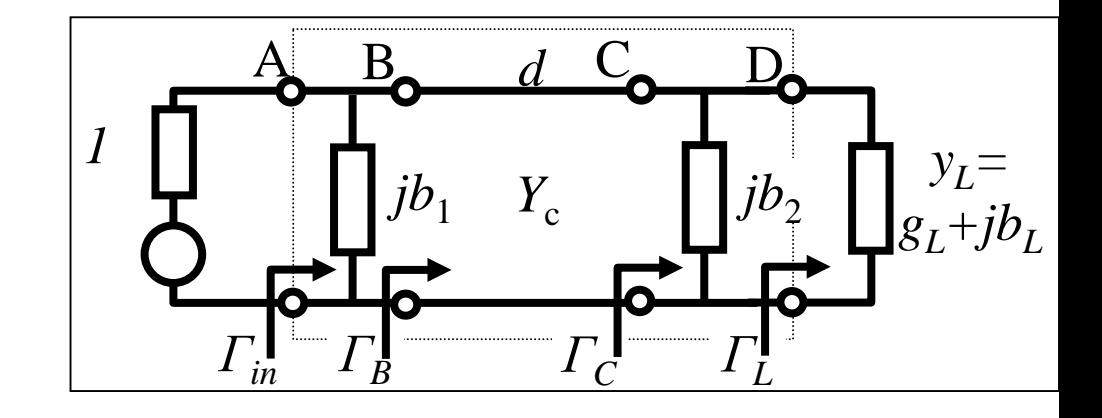

Source matched to the line  $\rightarrow F_{in} = 0 \ (\rightarrow y_{in} = 1)$ 

- **Note:** Sequence of displacements:
- $\triangleright$  Displacement at *g* = const. (susceptance *b*<sub>2</sub>)
- Displacement at *Γ=* cost. (line *d*)
- $\triangleright$  Displacement at *g* = cost. (susceptance *b*<sub>1</sub>)

 $y_{in} = g_B + j(b_B + b_1) = 1 \rightarrow g_B = 1$ ,  $(b_B + b_1) = 0 \rightarrow \Gamma_B$  must be on the circle  $g = 1$ 

The displacement with  $d=const$  must transform  $\Gamma_c$  into a point on the circle  $g=1$ 

*Γ*<sub>*L*</sub> is transformed into *Γ*<sub>*C*</sub> through a displacement on the circle  $g = g_L$ 

# Double Stub Matching - Procedure

*ΓC* must be at the same time:

- $\triangleright$  On the circle  $g = g_L$  (displacement through  $b_2$ ).
- On the circle *g=* 1 rotated counterclockwise (toward load) of 2*βd* (a typical choice for *d* is  $3/8 \lambda_0$ ,  $2\beta d = 270^\circ$ .

Then:

- 1. The circles  $g = g_L e g = 1$  rotated are drawn. The intersections between these circles are admissible points for *ΓC*.
- 2. *b*<sub>2</sub> is evaluated from  $\Gamma_L \rightarrow \Gamma_C$  $b_2 = b_C - b_L$
- 3. The circle  $|I| = |I_C|$  is drawn and the point is rotated of  $-2\beta d$  up to  $\Gamma_B$  which must be on the circle *g= 1*.
- 4. *b*<sub>1</sub> is computed from  $\Gamma_B \to \Gamma_{in}$ .  $b_1 = 0 - b_B = -b_B$

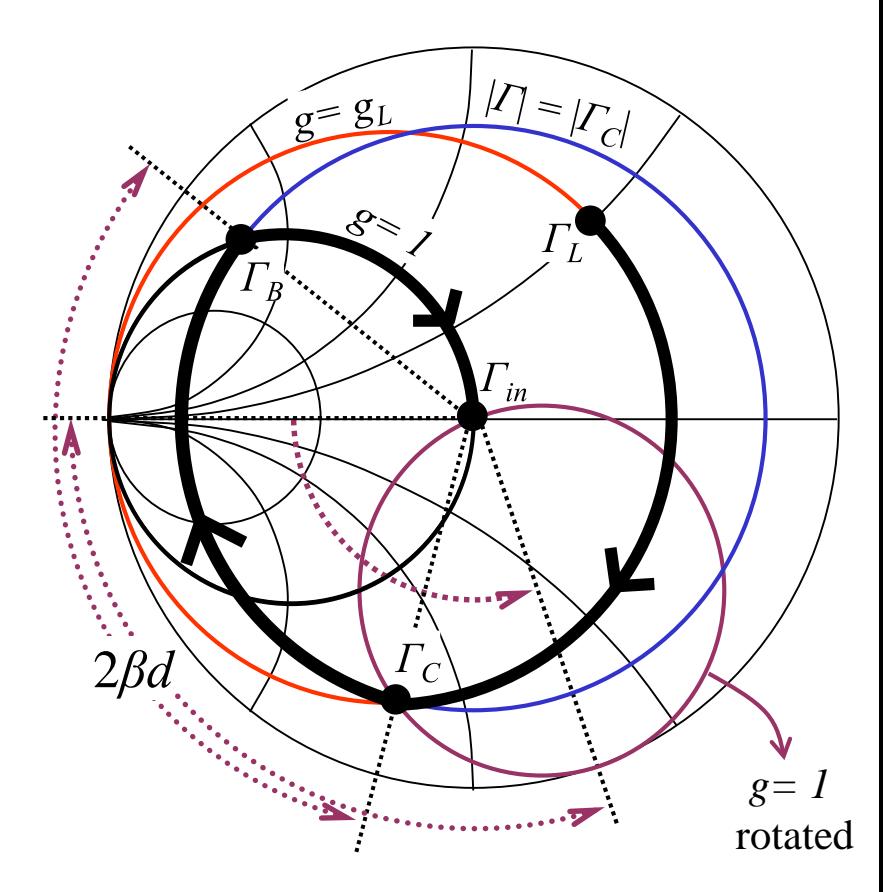

#### Double Stub – Example 1

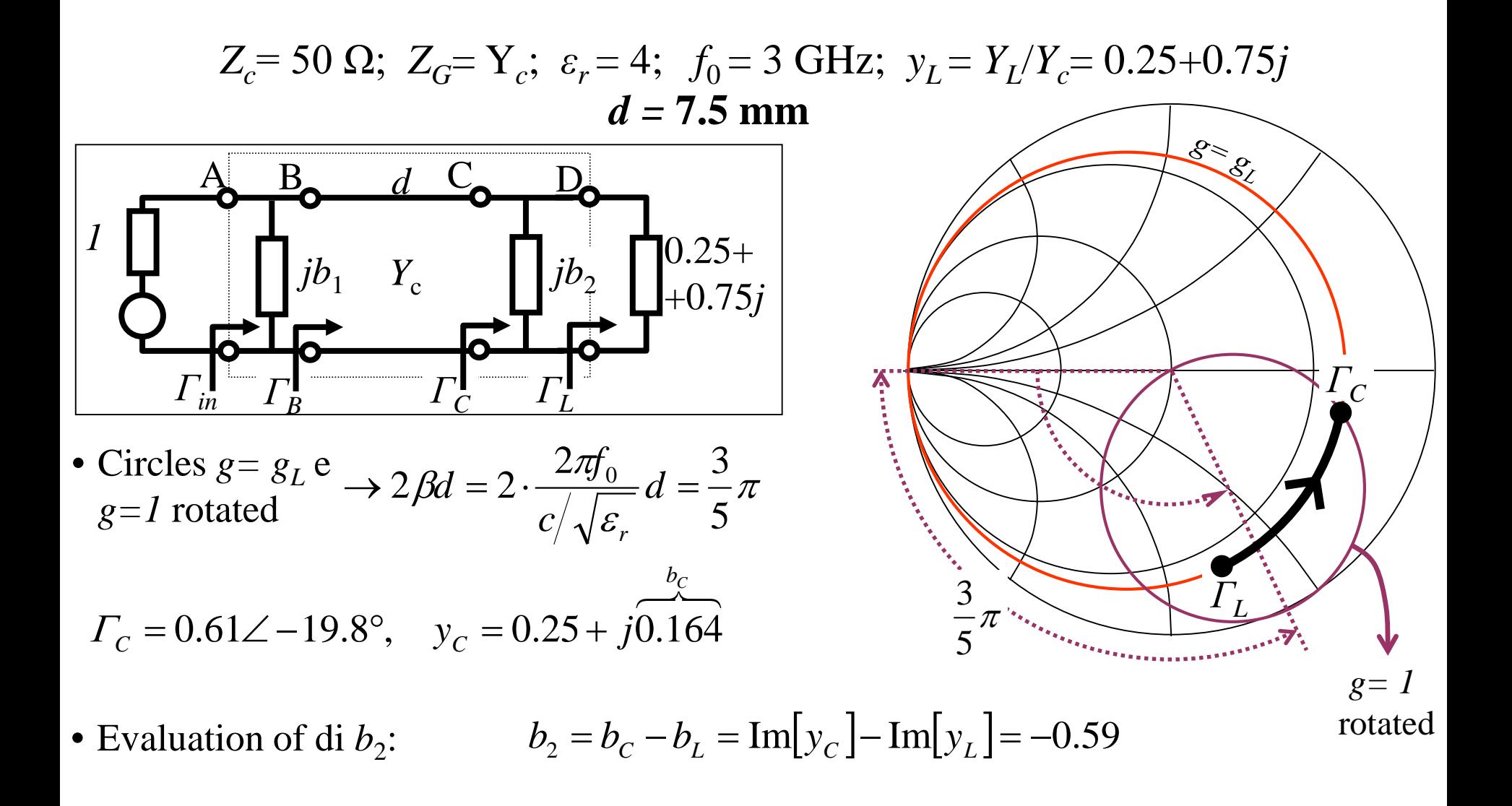

## Double Stub – Example 2

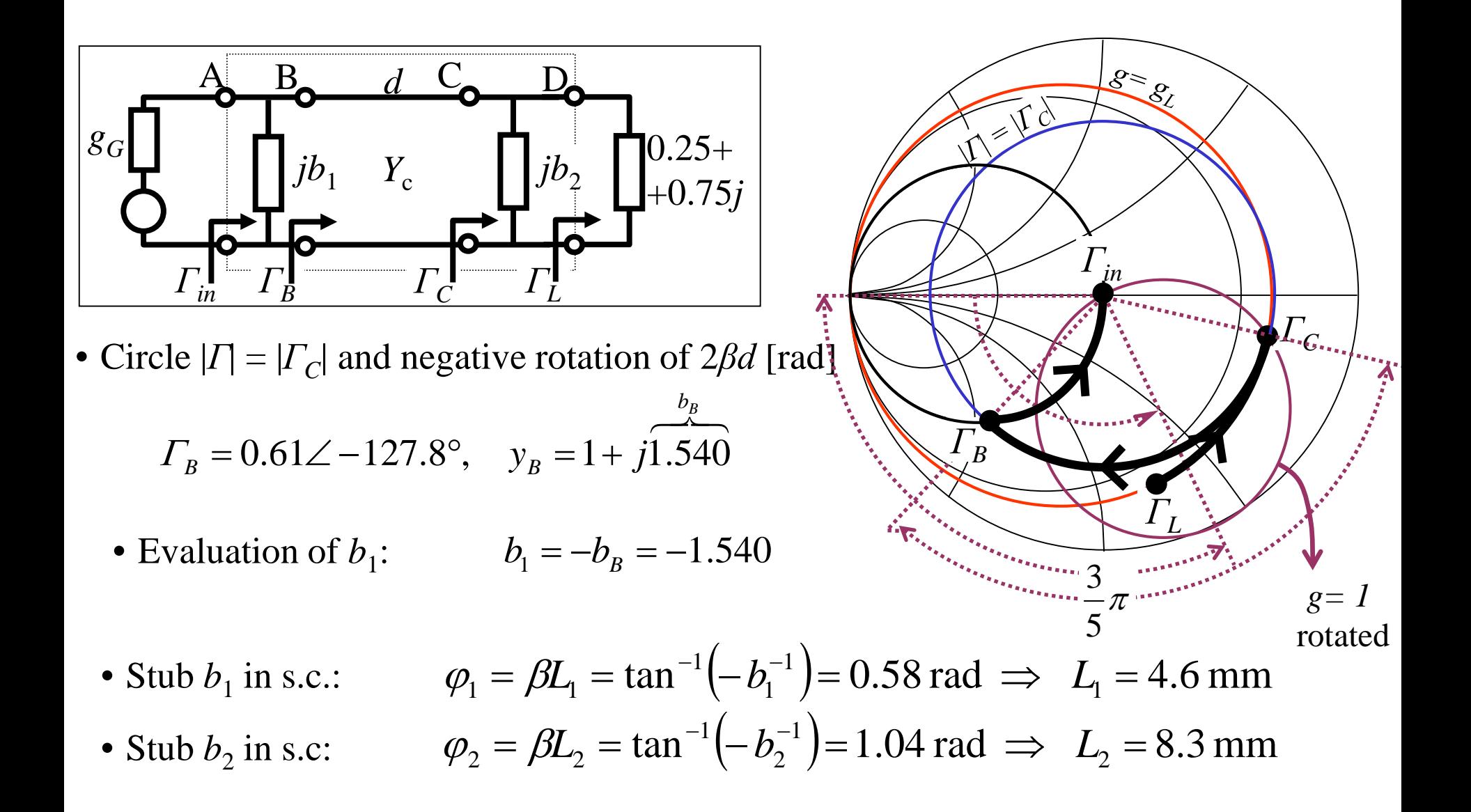

## Double Stub – Notes

 $\triangleright$  For a given value of *d*, there is a *forbidden region* which represents the values of *Γ<sup>L</sup>* that cannot be matched by the network.

In this region, the circles  $g = g_L$  and  $g = I$ rotated do not intersect. With  $d = 3/8 \lambda_0$ the forbidden region is in the interior of the circle *g=2*. 2*βd*

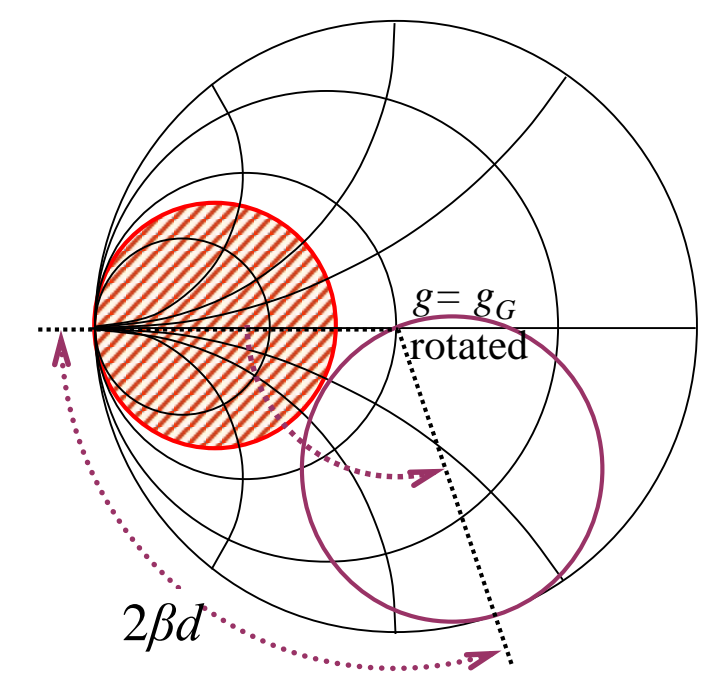

 $\triangleright$  It is possible also the dual topology, with the stubs connected in series.

# Frequency dependence of matching

- $\triangleright$  It is advisable to verify how  $|\Gamma_{\text{in}}|$  changes with frequency (the matching specs are generally given in a band centered at  $f_0$ )
- $\triangleright$  However, matching depends on the <u>relative bandwidth</u>  $B_n (=B/f_0)$ . At microwave frequencies, small values of  $B_n$  (few %), correspond to relevant values of absolute bandwidth
- $\triangleright$  For this reason, in case of narrow band (less than 1-2%), it is no necessary to take into account the frequency dependence
- $\triangleright$  On the other hand, when the  $B_n$  is not small or the matching level ( $|\Gamma_{in}|$ ) in the band is very small, the design of the matching network becomes a not easy task. In practice, being analytical techniques not available nor convenient, the design is based on numerical optimization of the components parameters values
- $\triangleright$  In general, an increase of the number of components in the matching network is requested with the increase of the bandwidth (for a given matching level). However, the improvement of matching gets smaller and smaller with the increase of the components number

## Broadband matching: a special case

When source and load to match are both resistive, it is possible to broaden the matching bandwidth using several cascaded sections of transmission lines with length  $\lambda_0/4$  (*commensurate* transformer):

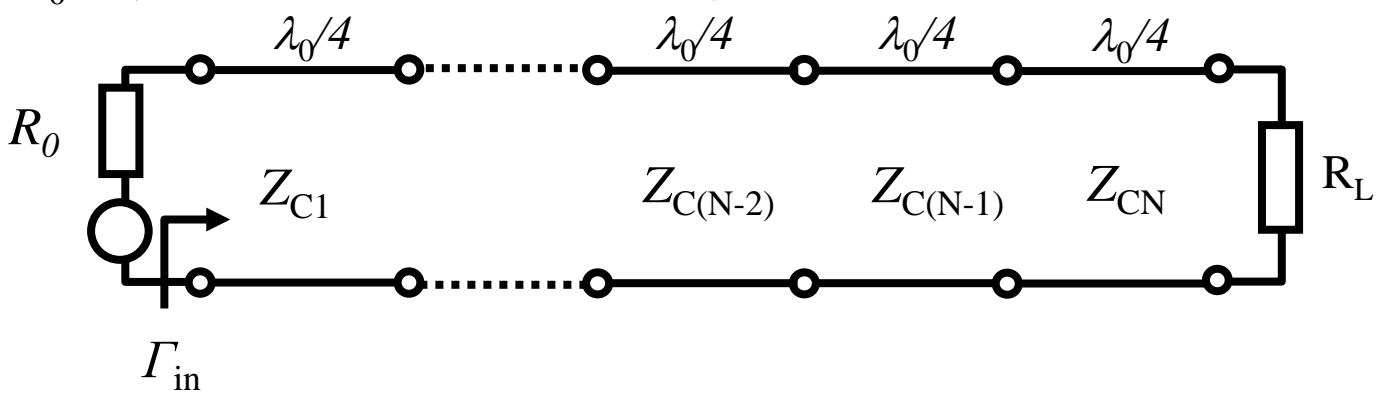

Imposing that the first N-1 derivatives of  $|F_{in}(\omega)|$  vanish at  $f_0$  we have:

$$
\ln \frac{Z_{C(n+1)}}{Z_{C(n)}} \approx 2^{-N} \frac{N!}{(N-n)!n!} \ln \frac{R_L}{R_0}
$$
 (per 0.5R<sub>0</sub> < R<sub>L</sub> < 2R<sub>0</sub>)

For dimensioning the network, it is first selected the number of sections to be cascaded (N). Then assigning  $n=0$  in the above equation  $Z_{C1}$  is evaluated  $(Z_{c(0)}=R_0)$ . The other unknowns  $(Z_{C(k)})$  are obtained by applying recursively the above expression.

#### Example

We have:  $R_{I} = 100 \Omega$ ,  $R_{0} = 50 \Omega$ . With N=3 the following results are obtained:

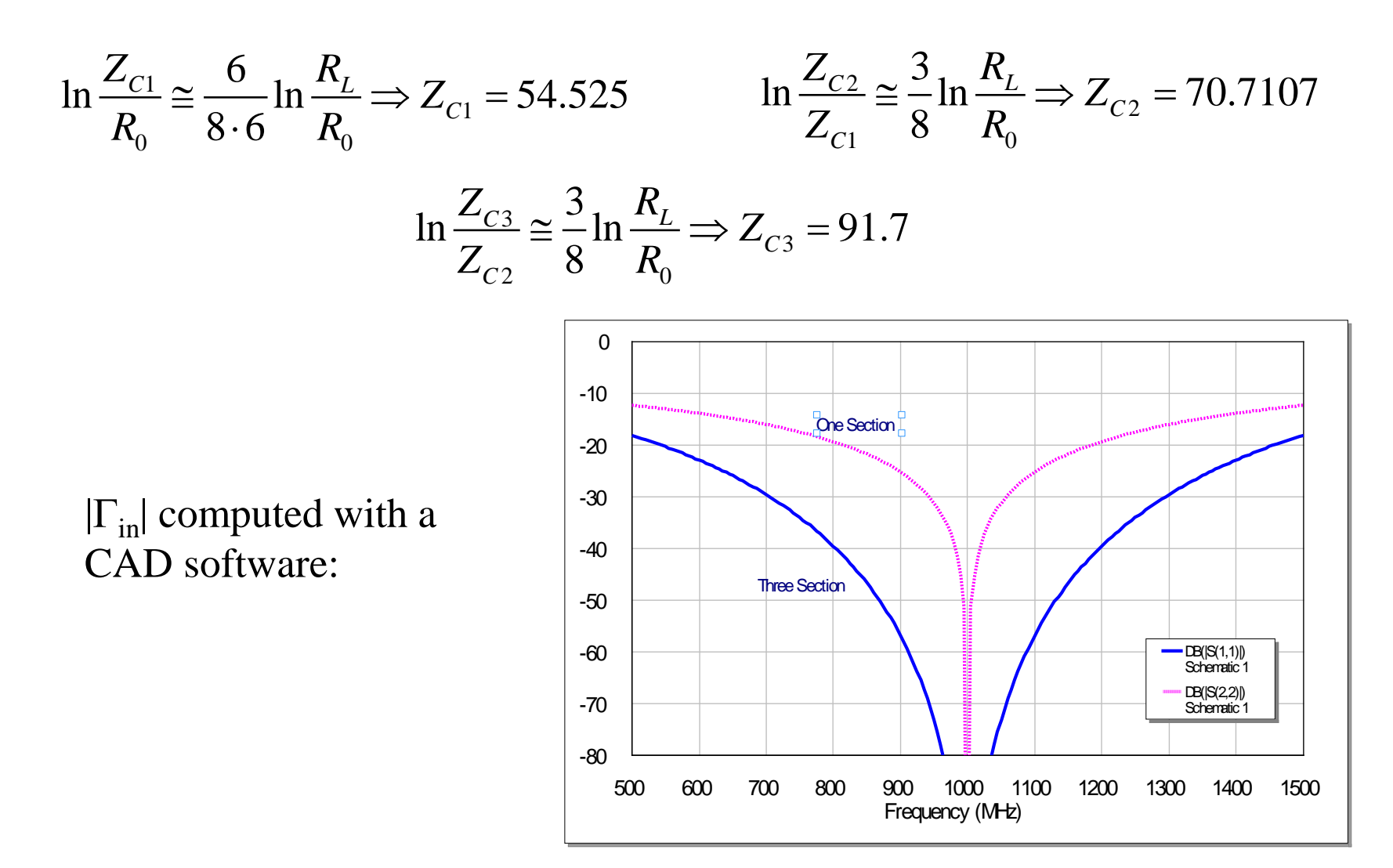

# Matching of Antennas

- In the operation band the real part of the impedance seen at the electrical port of an antenna (radiation impedance) is about equal to the reference impedance (50 Ω)
- $\Box$  The imaginary part of Z may be different from 0 even at the center frequency and then it causes a certain degree of mismatch in the operation band of the antenna
- The use of a matching network then allows to improve noticeably the radiation efficiency in the operative antenna band
- The simplest network is represented by a single stub in series (or parallel) to the antenna port, dimensioned for zeroing the imaginary part of Z (or Y) in the center frequency
- Analytical procedures for the design can be used only in the vary simple cases (single frequency matching). Numerical optimization is generally used to take into account the frequency behavior of the matching

# Optimization of electrical network

**Goal**: Given a network with specific topology, find the values of the components parameters so that the network response meets one (or more) desired objectives

#### Definitions

- *Objective function*: mathematical representation of the desired objectives. The closer is the response of the network to the objectives , the smaller is the value of the objective function
- *Search Algorithm*: define the search procedure (typically iterative) of the optimum result (= the parameters values for which the objective function is equal to zero)

### General Scheme

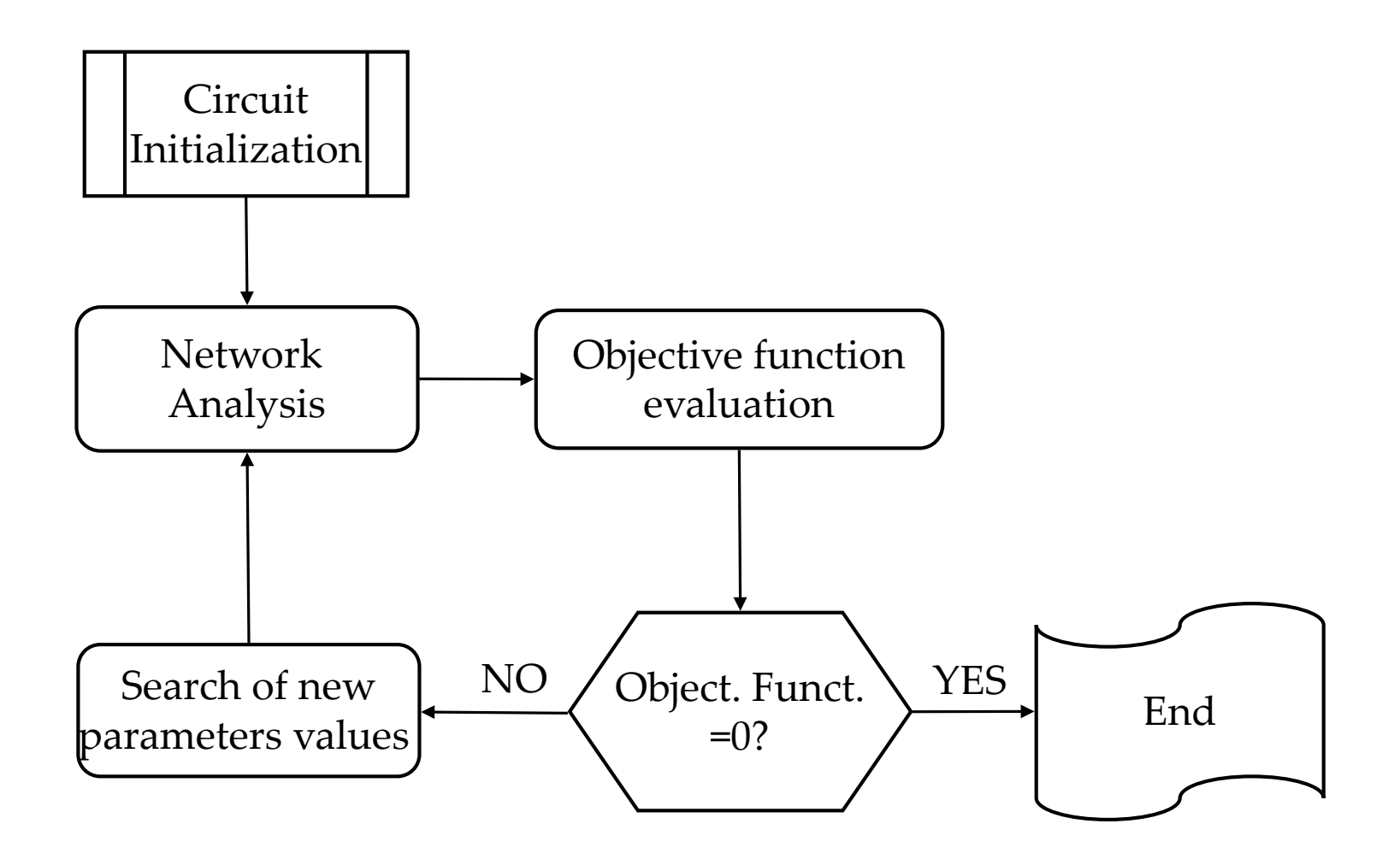

# Objective Function

Network Function: 
$$
H(f_i, p_j)
$$

 $\int$  *f*<sub>i</sub>: *f*<sub>1</sub>, *f*<sub>2</sub>, ...*f*<sub>M</sub> = Frequency analysis  $\boldsymbol{p_j}: \ \boldsymbol{p}_{1'} \ \boldsymbol{p}_{2'} \ ... \boldsymbol{p}_N$  = Network parameters

The frequency points must be defined at the beginning, together with the corresponding values that the network function must present  $(H_d(f_i)).$ 

 $p_1...p_n$  represent the network parameters to be optimized (they must be initialized at the beginning of the procedure)

Least-Square function: 
$$
OF(\mathbf{p}) = \frac{1}{M} \sum_{i=1}^{M} \left| H_d(f_i) - H(f_i, \mathbf{p}) \right|^2
$$

Least-q function :  $OF(\mathbf{p}) = \frac{1}{\sigma} \sum_{i=1}^{m} \left| H_d(f_i) - H(f_i, \mathbf{p}) \right|^2$ 1  $\frac{1}{M} \sum_{i=1}^{M} |H_{d}(f_{i}) - H(f_{i}, \mathbf{p})|^{2q}$  (q integer >1)  $d \bigcup i$  *j*  $\bigcup$  *i*  $\bigcup$  *i*  $OF(\mathbf{p}) = \frac{1}{M} \sum_{i=1}^{M} \left| H_d(f_i) - H(f_i, \mathbf{p}) \right|^{2q}$  (*q* 

$$
OF(\mathbf{p}) = \max_{i=1,...M} \left\{ \left| H_d(f_i) - H(f_i, \mathbf{p}) \right| \right\}
$$

 $Min$ -Max function :

### Multiple Objective Functions

Different kinds of network functions:

$$
FO(\mathbf{p}) = \frac{\alpha_1}{M_1} \sum_{i=1}^{M_1} \left| H_{d1}(f_i) - H_1(f_i, \mathbf{p}) \right|^2 + \frac{\alpha_2}{M_2} \sum_{i=1}^{M_2} \left| H_{d2}(f_i) - H_2(f_i, \mathbf{p}) \right|^2 + \dots
$$

Different values depending on the network function value:

$$
\frac{1}{M} \sum_{i=1}^{M} \left| H_{d1}(f_i) - H(f_i, \mathbf{p}) \right|^2 \quad \text{for } H(f_i) > H_{d1}(f_i)
$$
\n
$$
FO(\mathbf{p}) = \begin{cases} 0 & \text{for } H_{d1}(f_i) < H(f_i) < H_{d2}(f_i) \\ \frac{1}{M} \sum_{i=1}^{M} \left| H_{d2}(f_i) - H(f_i, \mathbf{p}) \right|^2 & \text{for } H(f_i) < H_{d1}(f_i) \end{cases}
$$

# Examples of multiple objective functions

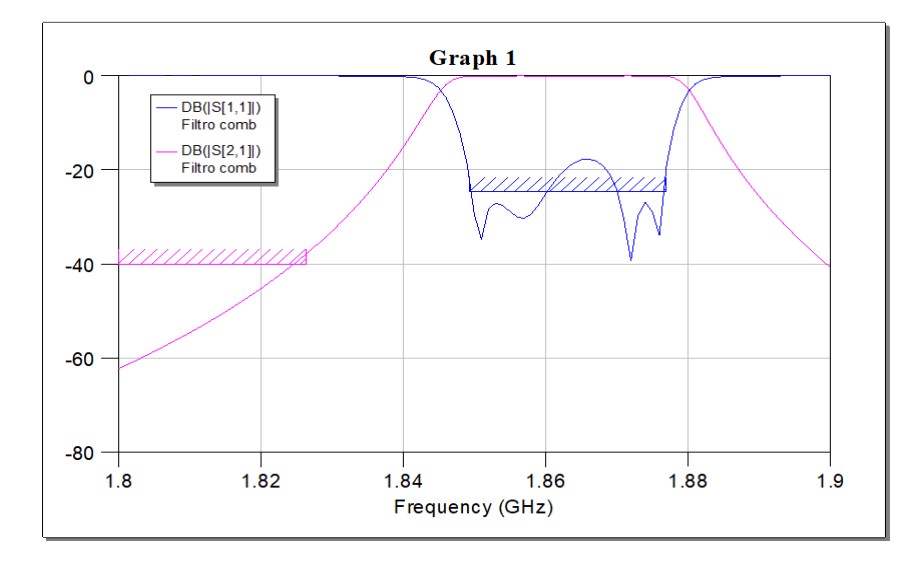

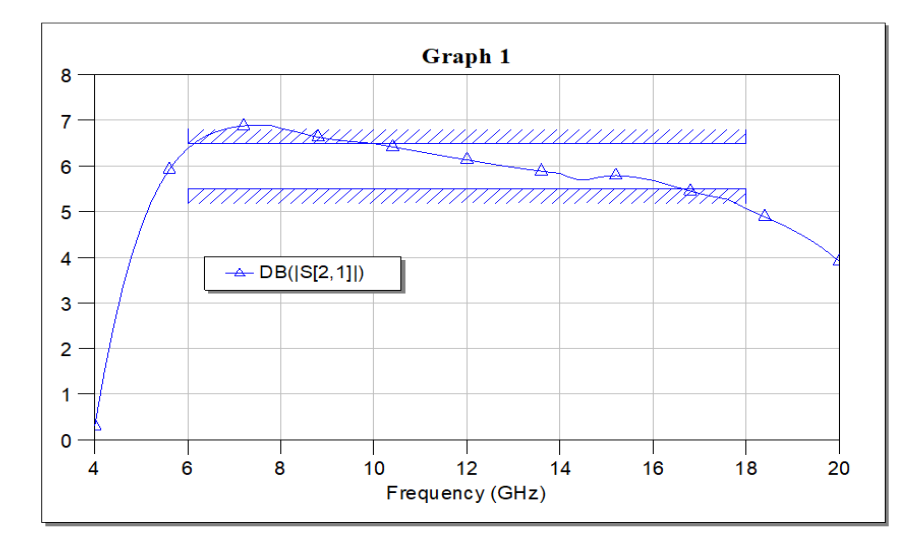

# Optimization Algoritms

Define the procedure for the selection of the "next point" during the search of the optimum.

Note that the "optimum", from a mathematical point of view, is represented by the absolute minimum of the objective function in the ndimensional space of the unknown network parameters

Classification

- *Random search*: the next point is obtained by attempts, by assigning randomly the values of the unknowns (the limits of the n-dimensional space must be however specified). A large number of OF evaluations is requested, but the search is little influenced by local minima of the OF.
- *Determinist Algorithms*: are based on the analytical search of the minimum of the OF in the n-dimensional space of the unknowns; can be classified in:
	- Derivative-based algorithms (Newton, Quasi-Newton, Gauss-Newton)
	- "pattern-search" algorithms, not requesting the use of the derivatives (simplex, genetic, simulated annealing)

They are in general more accurate and faster of the previous ones, but are very sensitive to local minima (so the final result is much dependent on the initial assignments of the unknowns )

# **Comments**

- **Initalization:** the final result of the optimization procedure is in general strongly affected by the initial values assigned to the unknowns; it is always convenient to get analytically the starting point (for instance, through the synthesis at the center frequency)
- **"Divide and Conquer"**: The higher is the overall number of unknowns, the lower is the probability of finding the optimum. It is convenient, if possible, to subdivide the original (large) problem into a set of smaller sub-problems to be optimized. The solution of the sub-problems are then used as starting point for the optimization of the big problem
- **Algoritms**: the random-type algorithms are useful when the initial point is not enough good. They in fact make it more likely to skip the local minima, at expense of many evaluations of the OF. When the solution approaches a good region (small values of the OF) it is convenient to switch to a deterministic algorithm to increase the computation speed and accuracy

## Example: matching of a patch antenna

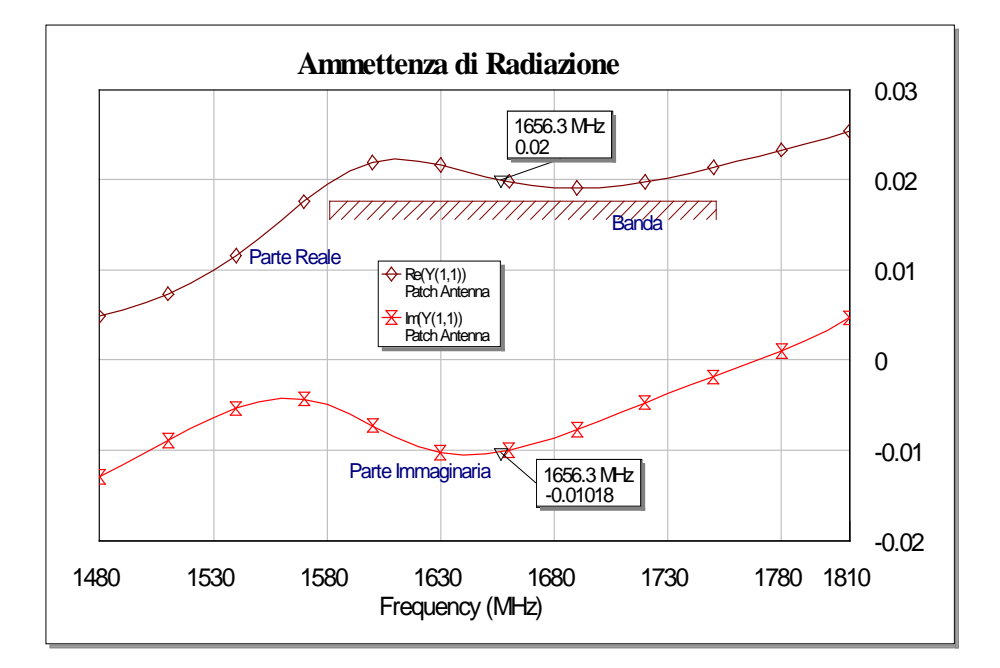

TLOC ID=TL1 Z0=50 Ohm EL=27 Deg F0=1656 MHz 1 SUBCKT ID=S1 NET="Patch Antenna" PORT P=1  $Z=50$  Ohm  $\beta L_{S} = \tan^{-1} \left( \frac{0.01018}{0.02} \right) = 26.98^{\circ}$ 

Operation band: 1580-1750 MHz In band Return Loss: > 20 dB

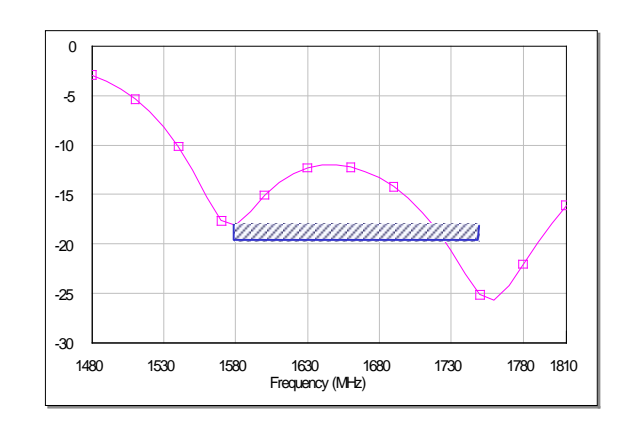

Without match

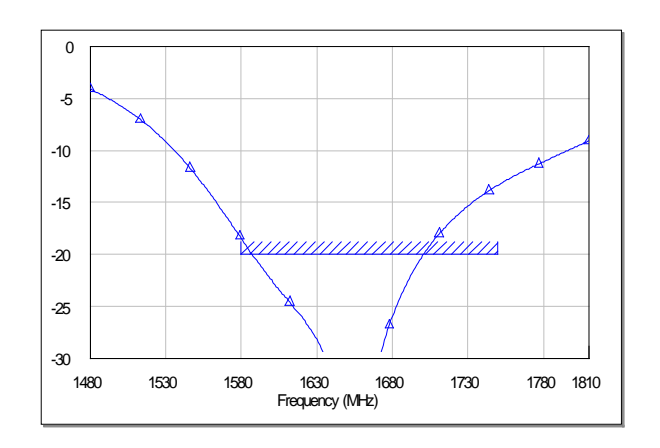

With a shunt stub (B=0.01018 S)

# 3 Elements network

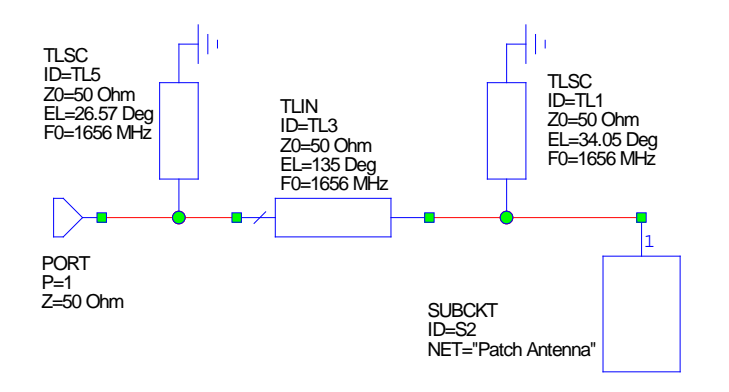

Initially synthesized as double-stub: FI1=34.05°, FI2=26.57, FI=135°

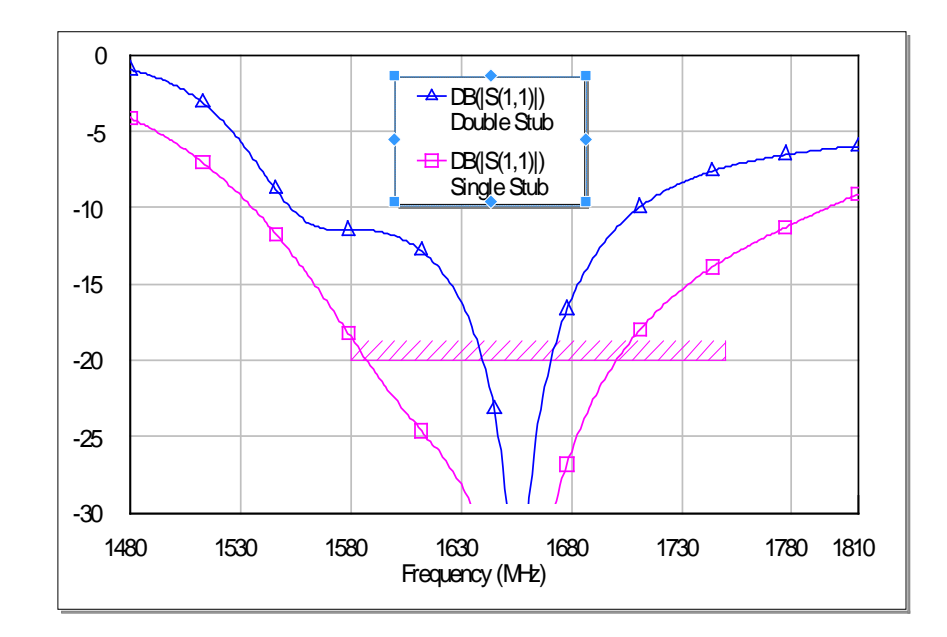

Optimized network: FI1=89.91°, FI2=72.47, FI=105.3°

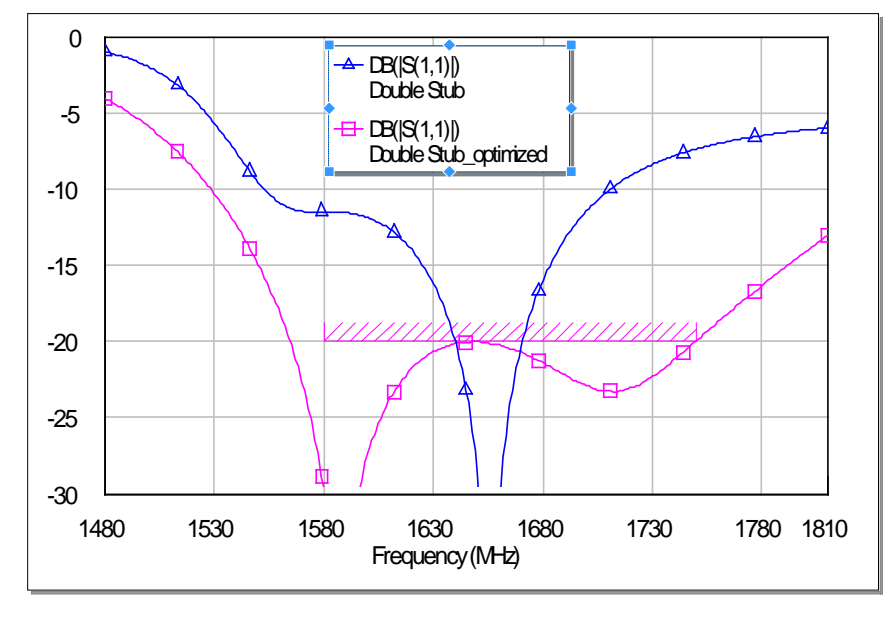

## Impedance Transformation

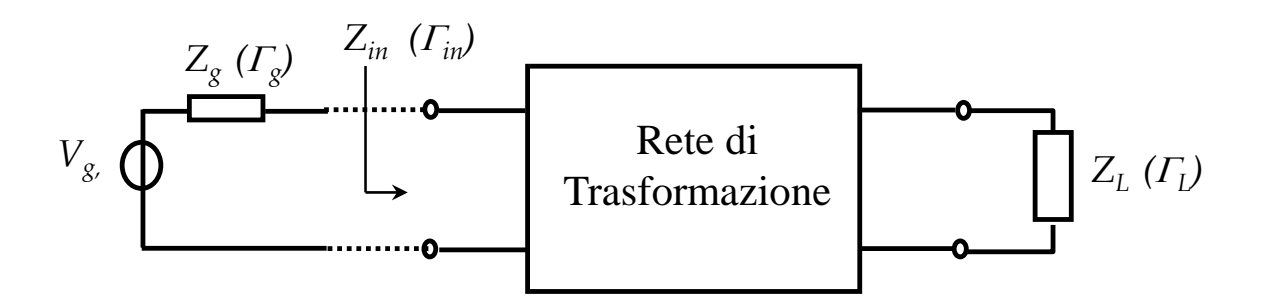

Goal: given  $Z_L$  e  $Z_{goal}$  find the network parameters for which  $Z_{in} = Z_{goal}$ 

Conjugate matching 
$$
\rightarrow
$$
  $Z_{goal} = Z_g^*$ ,  $\Gamma_{goal} = \Gamma_g^*$ 

Usually the elements of the network are lossless (no power lost in the transformation)

#### Lumped-element network (1)

$$
Z_{in} = R_{in} + jX_{in} \longrightarrow \left[\begin{array}{c} Z_{B} \\ \vdots \\ Z_{in} \end{array}\right]
$$
\n
$$
Z_{in} = R_{in} + jX_{in} = jX_{s} + \frac{1}{G_{L} + j(B_{p} + B_{L})}
$$
\n
$$
Z_{in} = R_{in} + jX_{in} = jX_{s} + \frac{1}{G_{L} + j(B_{p} + B_{L})}
$$
\n
$$
X_{in} = X_{s} - \frac{(B_{p} + B_{L})}{G_{L}^{2} + (B_{p} + B_{L})^{2}}
$$

 $X_s$  e  $B_p$  are obtained by solving the previous system:

$$
B_p = \pm \sqrt{G_L \left(1/R_{in} - G_L\right)} - B_L
$$

$$
X_s = \pm \frac{R_{in}}{G_L} \left[\sqrt{G_L \left(1/R_{in} - G_L\right)}\right] + X_{in}
$$

**Necessary** Condition :  $R_{in} G_L < 1$ 

### Example

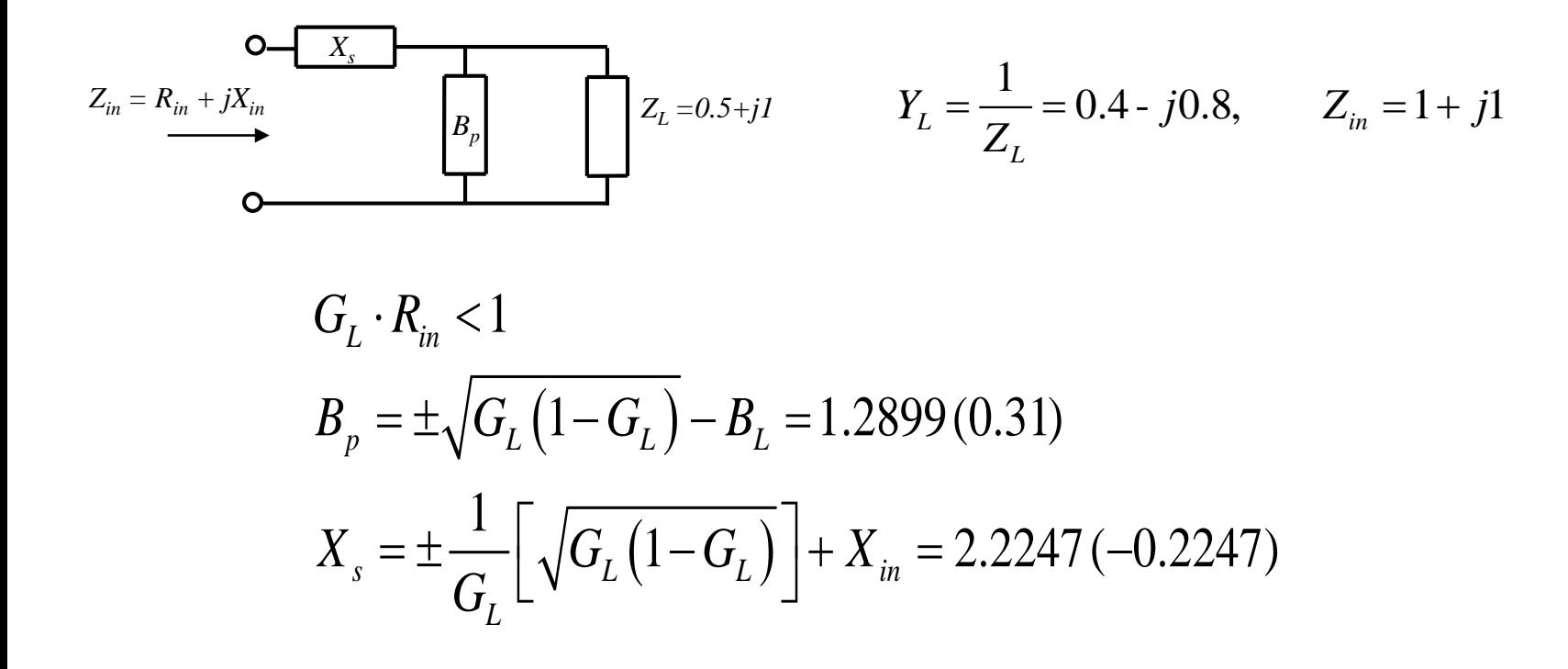

#### Smith chart solution

- 1. Draw the circle  $g = G_1/G_0$
- 2. Draw the circle  $r=R_{in}/R_0$
- 3. Input  $Y_L/G_0$  and store
- 4. Select as current point the intersection of the two circles
- 5.  $b_p$  (normalized) is found in the DeltaY<sub>tab</sub>
- 6. Store the current point
- 7. Input Zin
- 8.  $x_s$  (normalized) is foubd in the DeltaZ tab
- 9. Denormalize  $x_s$  and  $b_p$

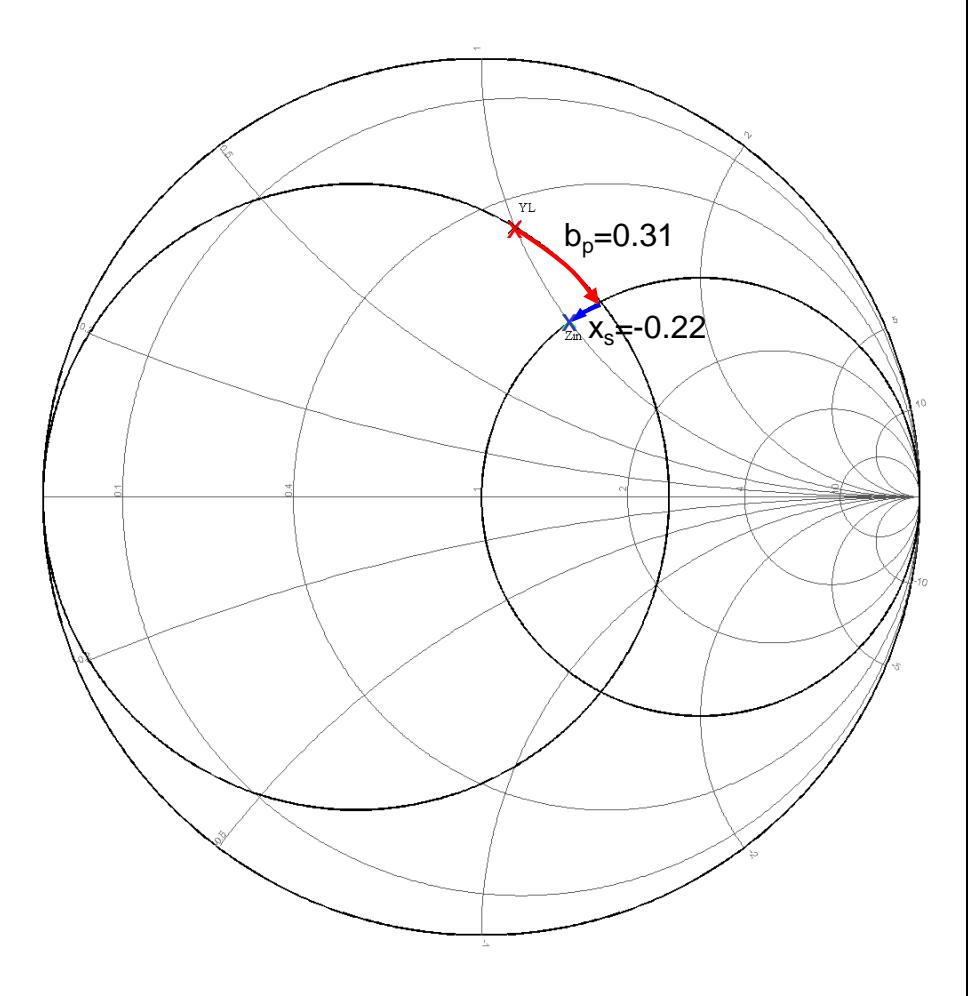

#### Lumped-element network (2)

$$
Y_{m} = G_{m} + jB_{m}
$$
\n
$$
Y_{m} = G_{m} + jB_{m} = jB_{p} + \frac{1}{R_{L} + j(X_{s} + X_{L})}
$$
\n
$$
B_{m} = B_{p} - \frac{(X_{s} + X_{L})^{2}}{R_{L}^{2} + (X_{s} + X_{L})^{2}}
$$
\n
$$
B_{m} = B_{p} - \frac{(X_{s} + X_{L})^{2}}{R_{L}^{2} + (X_{s} + X_{L})^{2}}
$$

 $X_s$  e  $B_p$  are obtained by solving the previous system :

$$
X_{s} = \pm \sqrt{R_{L} (1/G_{in} - R_{L})} - X_{L}
$$

$$
B_{p} = \pm \frac{G_{in}}{R_{L}} \left[ \sqrt{R_{L} (1/G_{in} - R_{L})} \right] + B_{in}
$$

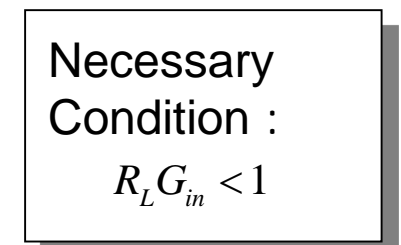

#### Example: conjugate matching

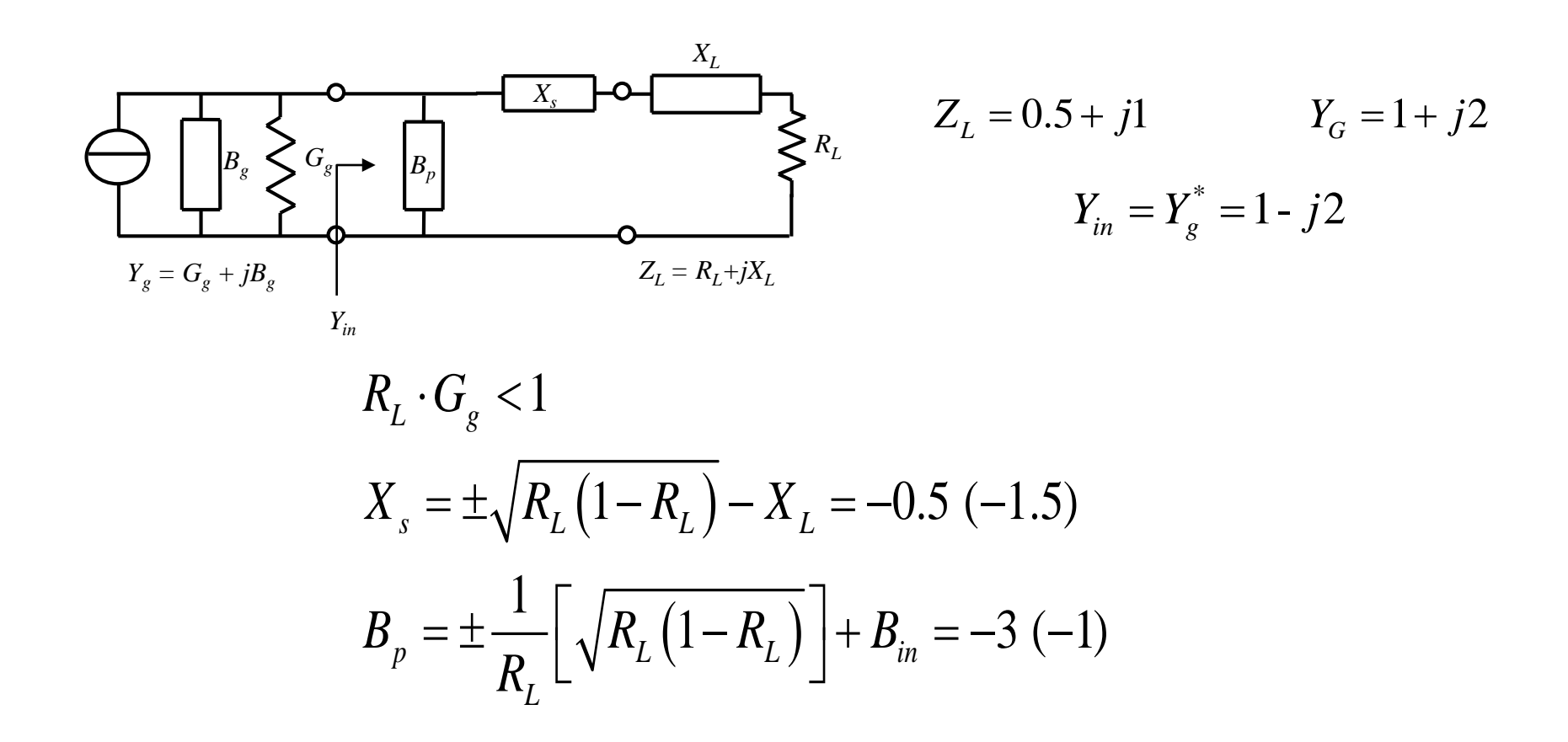

# Smith chart solution

- 1. Draw the circle r= $R_1/R_0$
- 2. Draw the circle  $g = G_{in}/G_0$
- 3. Input  $Z_1/R_0$  and store
- 4. Select as current point the intersection of the two circles
- 5.  $X_s$  (normalized) is found in the DeltaZ tab
- 6. Store the current point
- 7. Input Yin
- 8.  $b_p$  (normalized) is found in the DeltaY<sub>tab</sub>
- 9. Denormalize  $x_s$  and  $b_p$

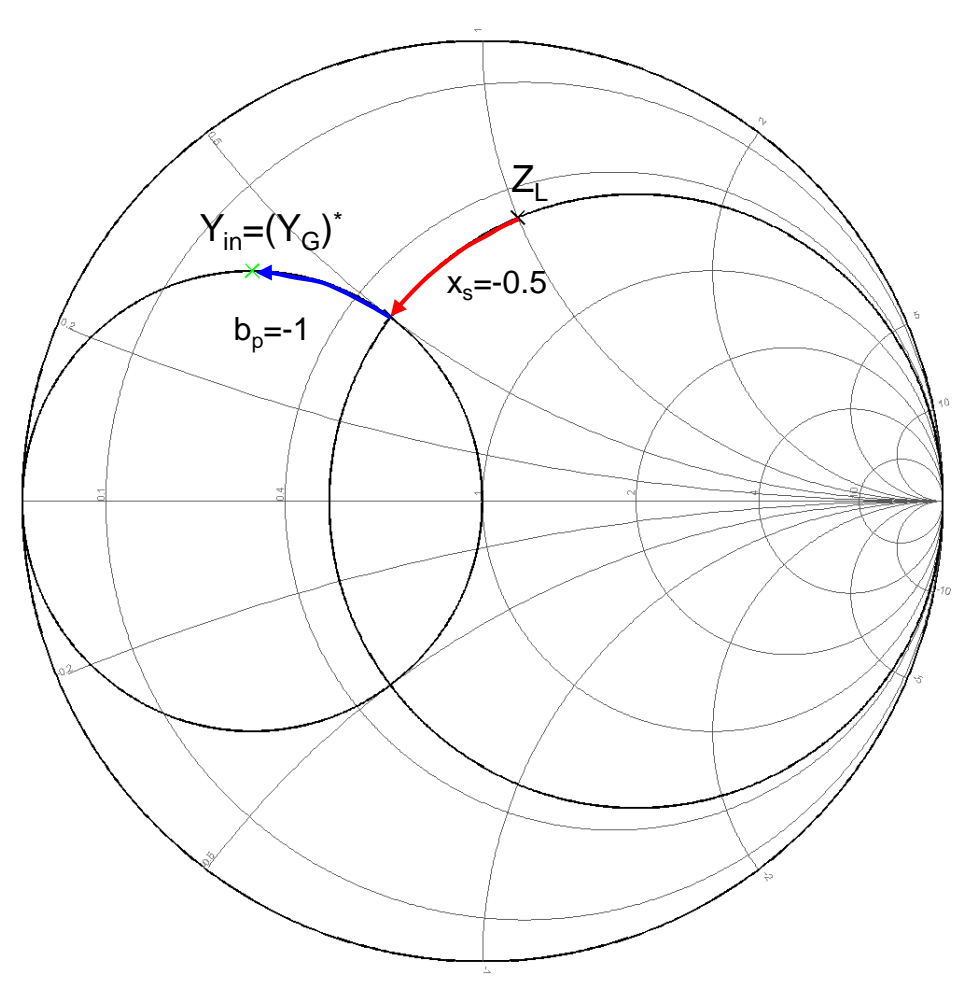

#### Π−Network

Being a further element available (with respect to the L-Networks) it is possible to assign one of the shunt components (B1 o B2)

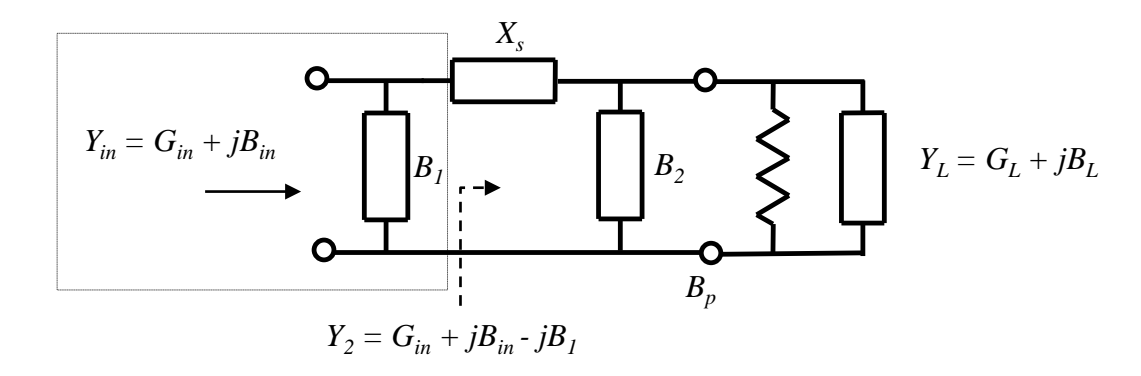

$$
\mathrm{Re}\left\{1/Y_2\right\}G_L<1
$$

 $X_s$  e  $B_2$  are obtained with the formulas of network (1)

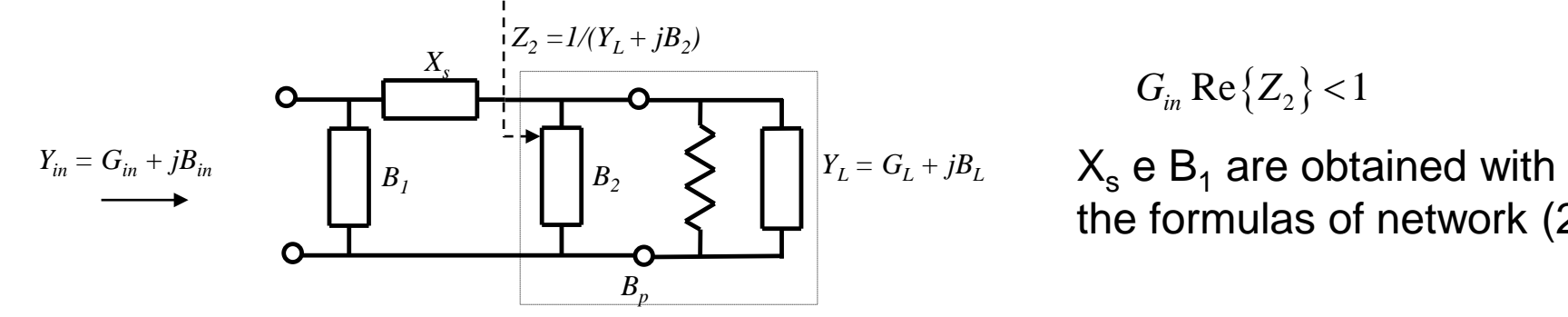

$$
G_{in} \text{ Re}\{Z_2\} < 1
$$

the formulas of network (2)

The T-network can be designed in a similar way

#### Increase the matching bandwidth

If the impedances  $Z_1$  and  $Z_6$  are real, the matching bandwidth is increased by using several L-networks as shown in the following picture:

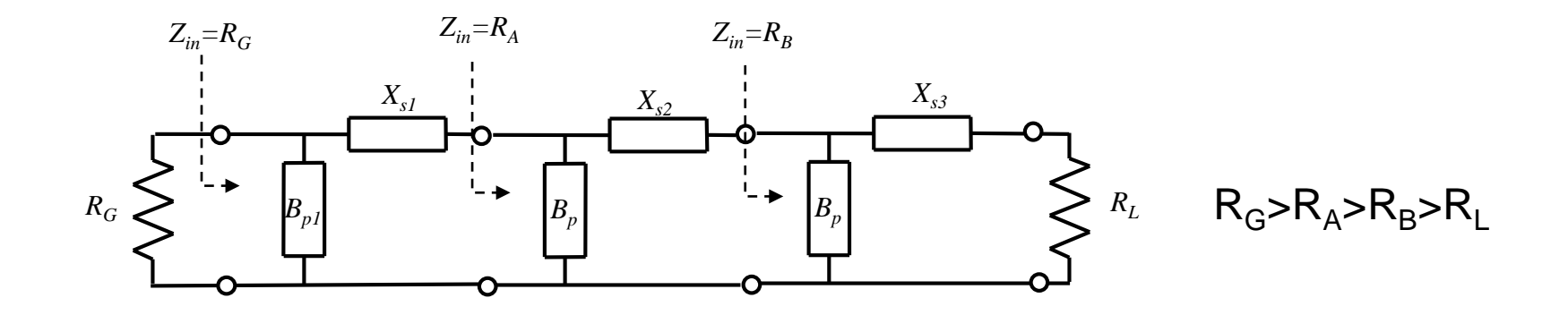

The formulas seen previously are used for the network design (with  $X<sub>L</sub>$ ,  $X_{in}=0$ ). To verify the actual frequency variation of the matching, the network elements must be implemented with real components (capacitors and/or inductors or stubs)

#### Example: synthesis + optimization

#### Problem

A load is constitued by capacitor (1.5 pF) in series with a resistance of 150 Ohm. Design a lumped elements network for matching this load to 50 Ohm in the band 600-1100 MHz with at least 24 dB of return loss

#### First step: the synthesis

A cascade of three L-matching networks is used. The load is first resonated at the center band frequency by means of an inductor, then the 150 Ohm load is transformed into 50 Ohm with  $R_{s1}=120\Omega$  and  $R_{s2}=75\Omega$ :

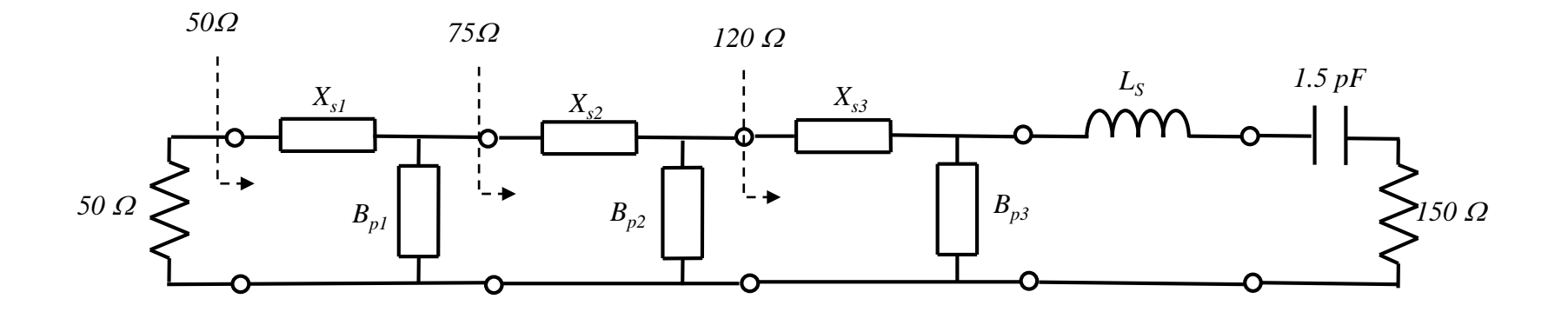

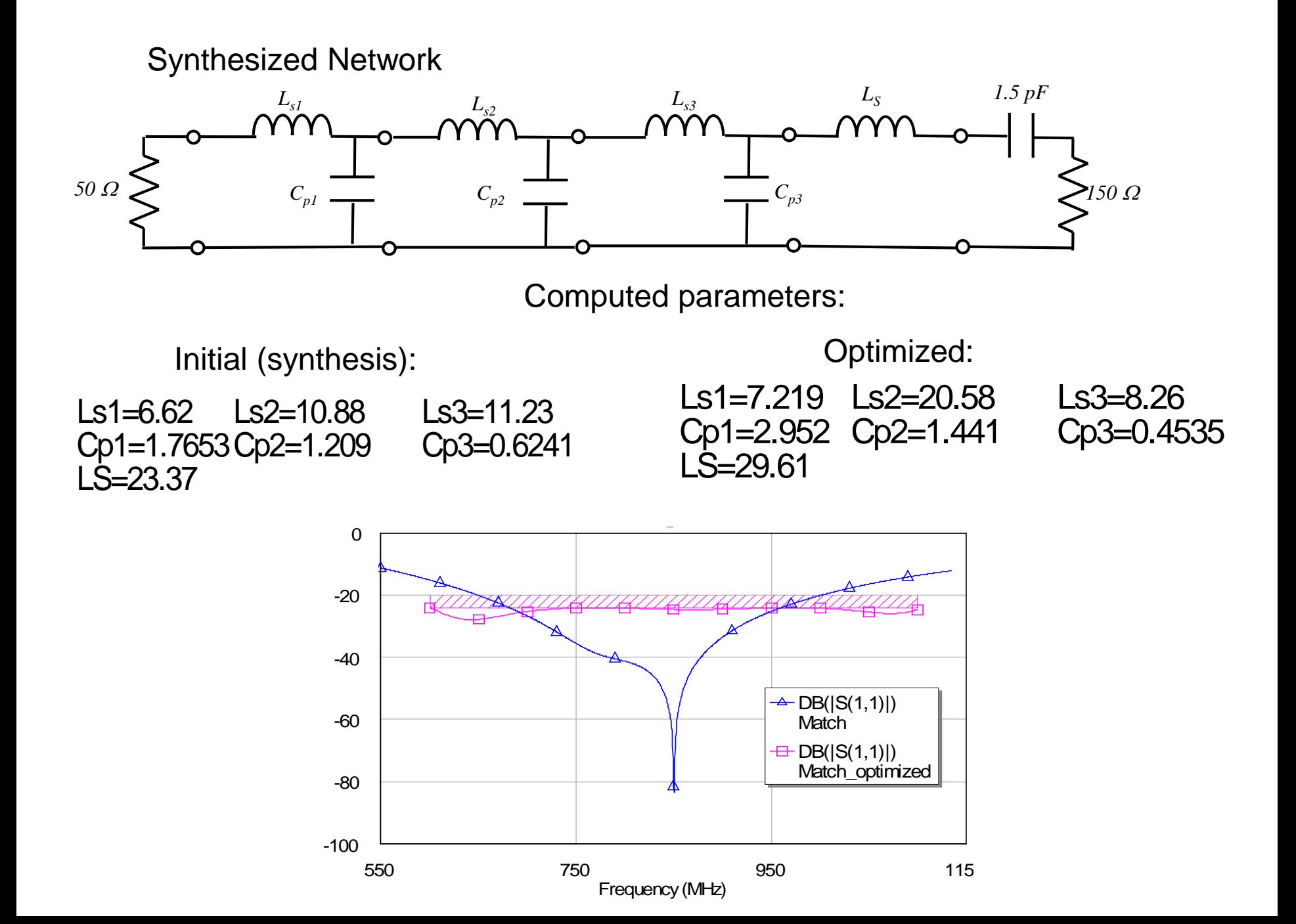

Approximate equivalence:

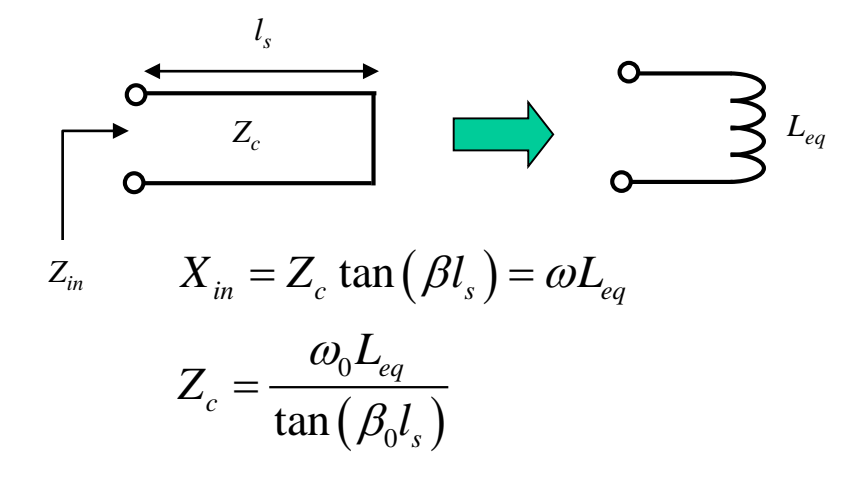

$$
Z_{in} = jZ_c \tan(\beta l_s) \implies \beta l_s \approx 0
$$
  

$$
\implies Z_{in} \approx jZ_c \beta l_s = j\omega \frac{Z_c l_s}{v}
$$
  

$$
L_{eq} \approx \frac{Z_c l_s}{v}
$$

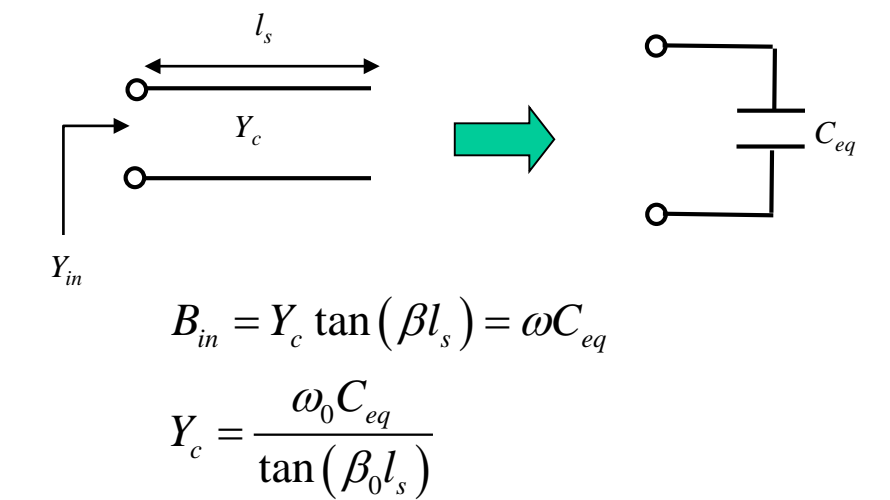

*s*

$$
Y_{in} = jY_c \tan(\beta l_s) \implies \beta l_s \approx 0
$$
  
\n
$$
\implies Y_{in} \approx jY_c \beta l_s = j\omega \frac{Y_c l_s}{v}
$$
  
\n
$$
C_{eq} \approx \frac{Y_c l_s}{v}
$$

#### Equivalent network

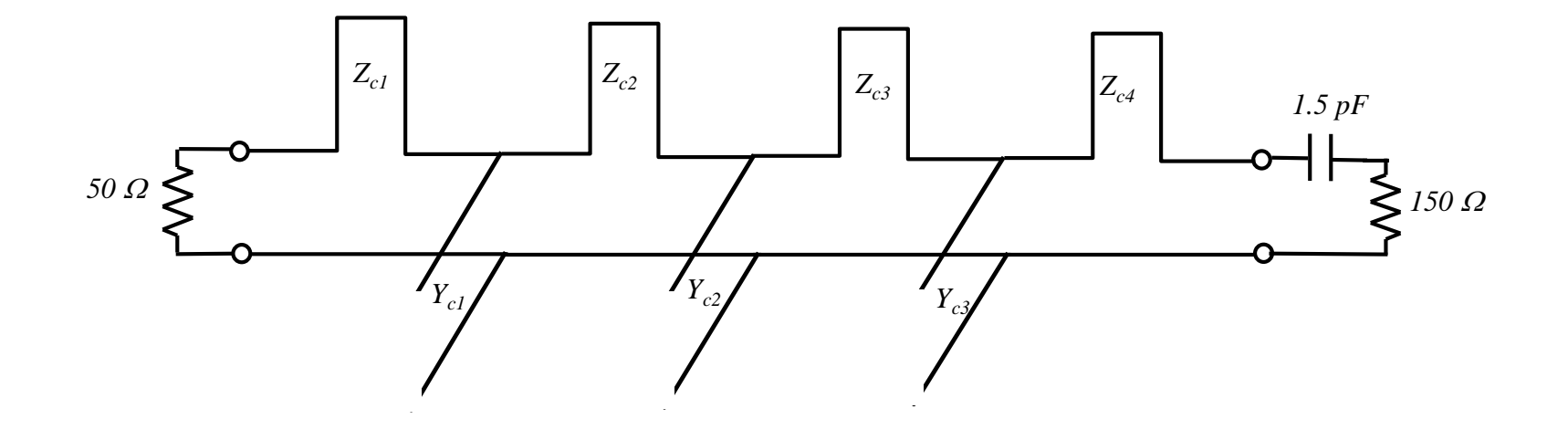

Assigned lengths:  $\beta l_{\rm s}$ =20° at f<sub>0</sub>=850 MHz with ε<sub>r</sub>=2  $\rightarrow$  *l*<sub>s</sub>=13.86 mm

Computed  $Z_c$ :  $Z_{c1}$ =110.49,  $Z_{c2}$ =314.98,  $Z_{c3}$ =126.42,  $Z_{c4}$ =453.19

Computed  $Y_c$ :  $Y_{c1}$ =0.0452,  $Y_{c2}$ =0.0221,  $Y_{c3}$ =0.0067

#### Optimized response

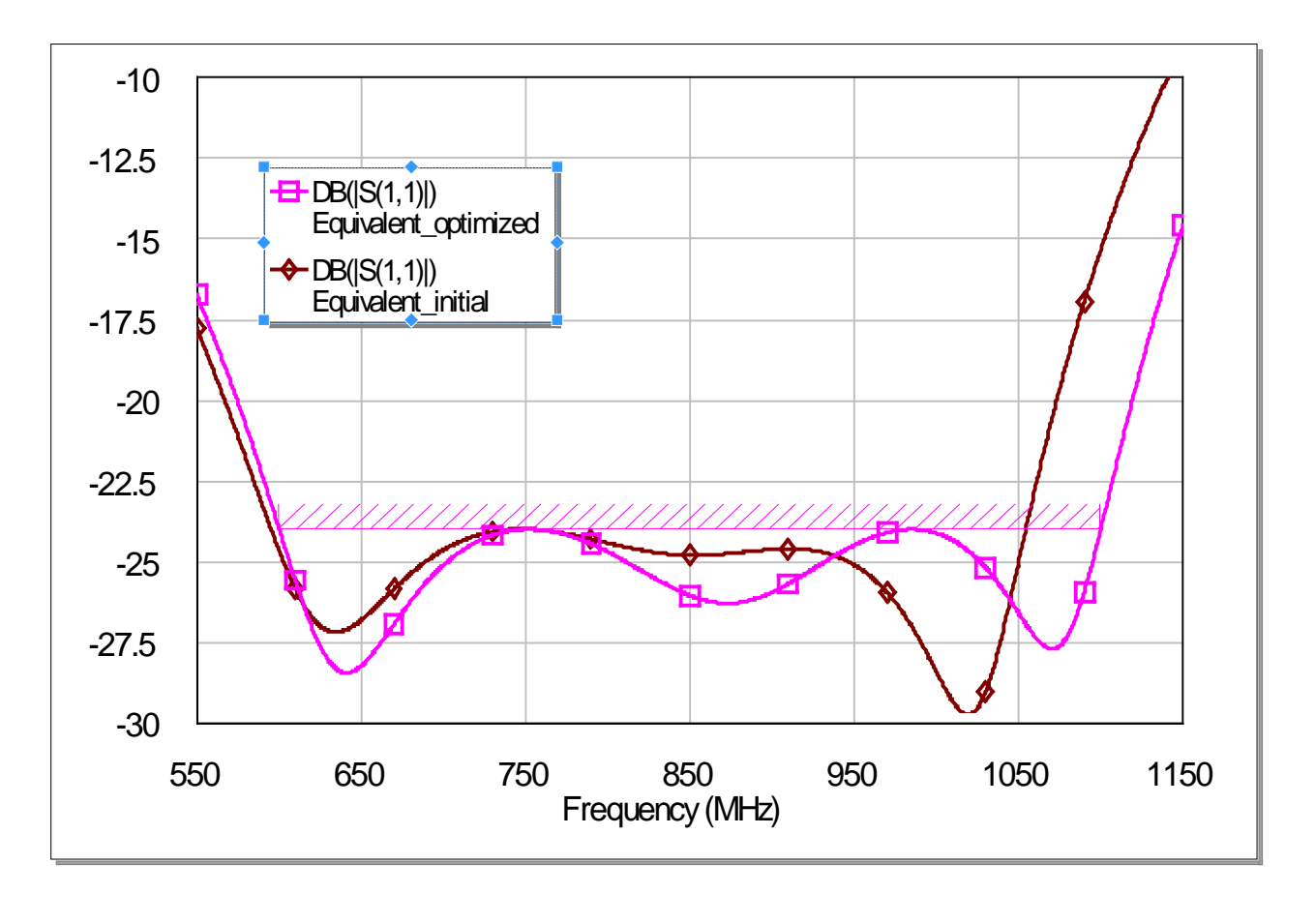

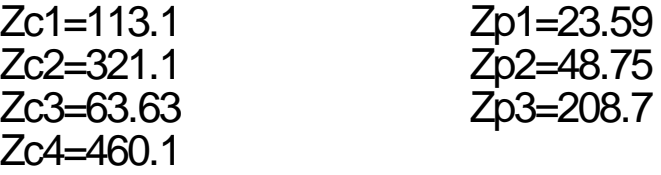

#### Another distribuited solution

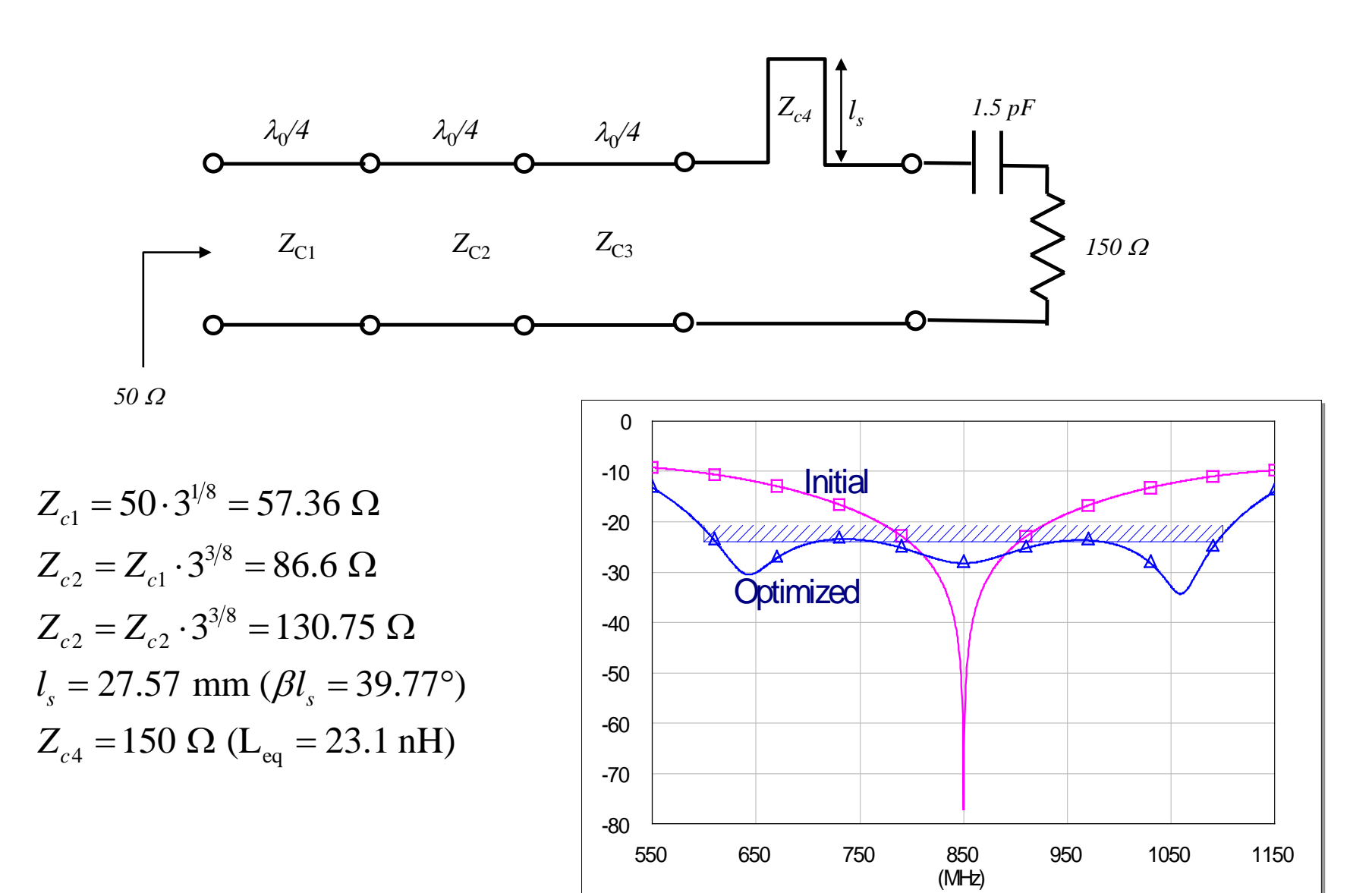

Approximate equivalence:

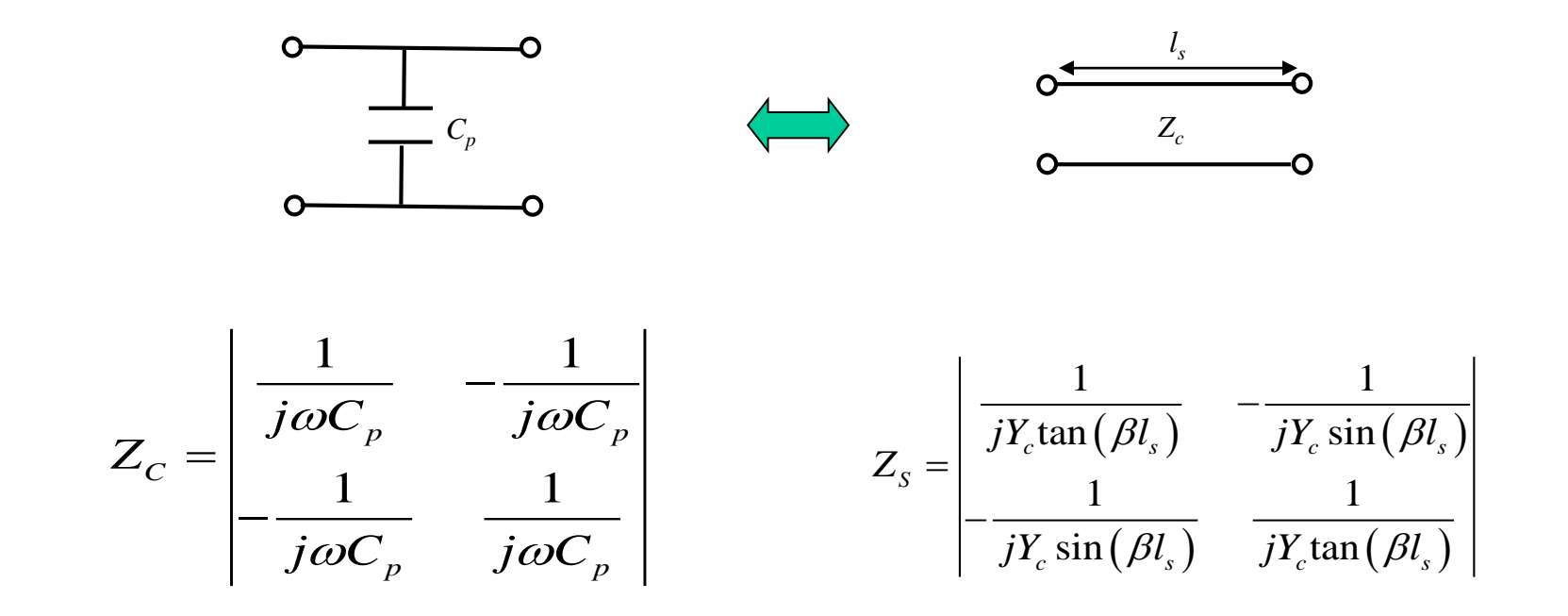

$$
Z_L \cong Z_S \qquad \Rightarrow \qquad \beta l_s \cong 0 \qquad \Rightarrow \quad \tan(\beta l_s) \approx \sin(\beta l_s) \approx \beta l_s
$$

$$
\omega C_p \cong Y_c \beta l_s
$$

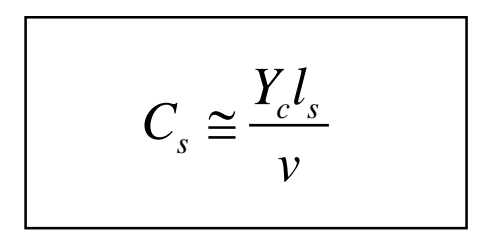